# HACK THAT WEBSITE!

#### WEB SECURITY IM SELBSTVERSUCH

Dr. Stefan [Schlott](http://stefan.ploing.de/?pk_campaign=slides&pk_kwd=jfs2015), BeOne [Stuttgart](http://www.beone-group.com/) GmbH

## ABOUT.TXT

Stefan Schlott, BeOne Stuttgart GmbH Java-Entwickler, Scala-Enthusiast, Linux-Jünger Seit jeher begeistert für Security und Privacy

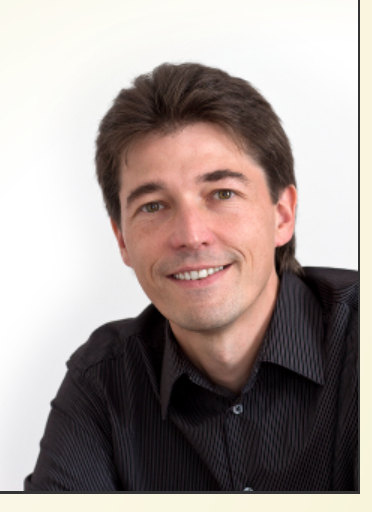

## DIE OWASPTOP-10

Alpha und Omega der Security-Talks :-)

# TOP 10 VON 2013

- 1. Injection
- 2. Broken Authentication and Session Management (von 3)
- 3. Cross-Site Scripting (XSS) (von 2)
- 4. Insecure Direct Object References
- 5. Security Misconfiguration (von 6)
- 6. Sensitive Data Exposure (von 7 und 9)
- 7. Missing Function Level Access Control (von 8)
- 8. Cross-Site Request Forgery (von 5)
- 9. Using Known Vulnerable Components (von 6)
- 10. Unvalidated Redirects and Forwards

## MAL DEN "SCHURKE" SPIELEN ;-)

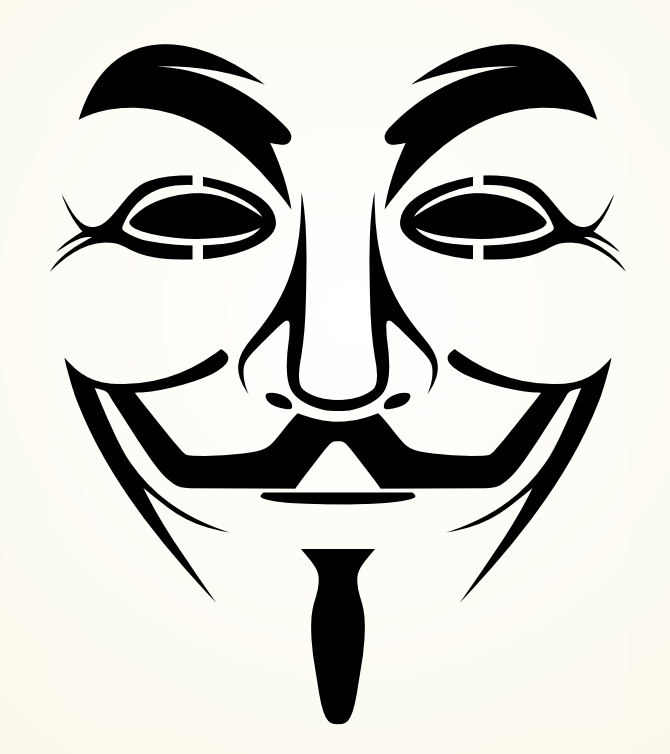

## **WERKZEUGE**

Tools und willige Opfer

#### KALI LINUX

Kali [Linux](https://www.kali.org/) Penetration Testing Distro Umfangreiche Tool-Sammlung Livesystem oder Installation Empfehlung: In VM installieren

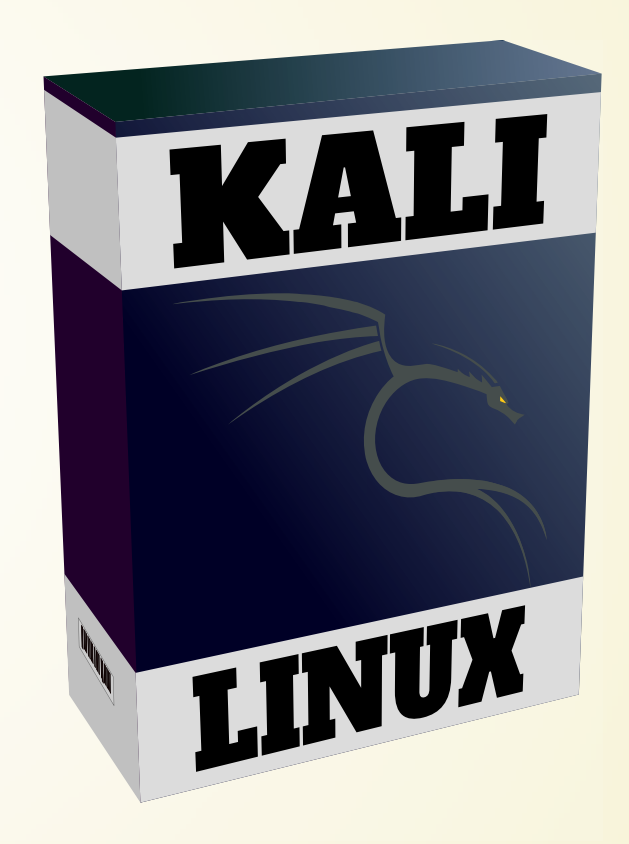

#### TESTANWENDUNGEN

Erste Übungen an absichtlich schwache Anwendungen:

- OWASP [WebGoat](https://github.com/WebGoat/WebGoat)
- [DVWA](https://github.com/RandomStorm/DVWA) (Damn Vulnerable Web App)
- The [BodgeIt](https://github.com/psiinon/bodgeit) Store
- …

Niemals direkt am Netz laufen lassen!

Empfehlung: Zweite VM (teils Live-CD verfügbar)

## ERSTKONTAKT

#### OWASP ZED ATTACK PROXY (ZAP)

"Schweizer Taschenmesser" für Experimente im Browser

Beobachten, Abfangen und Manipulieren von Browseranfragen (SSL-Man-in-the-Middle)

Passiver Scanner: Erkennung möglicher Probleme in Anfragen Spider, aktiver Scanner: Systematische Suche nach Standardproblemen

#### EINRICHTUNG: HACK'N'PLAY

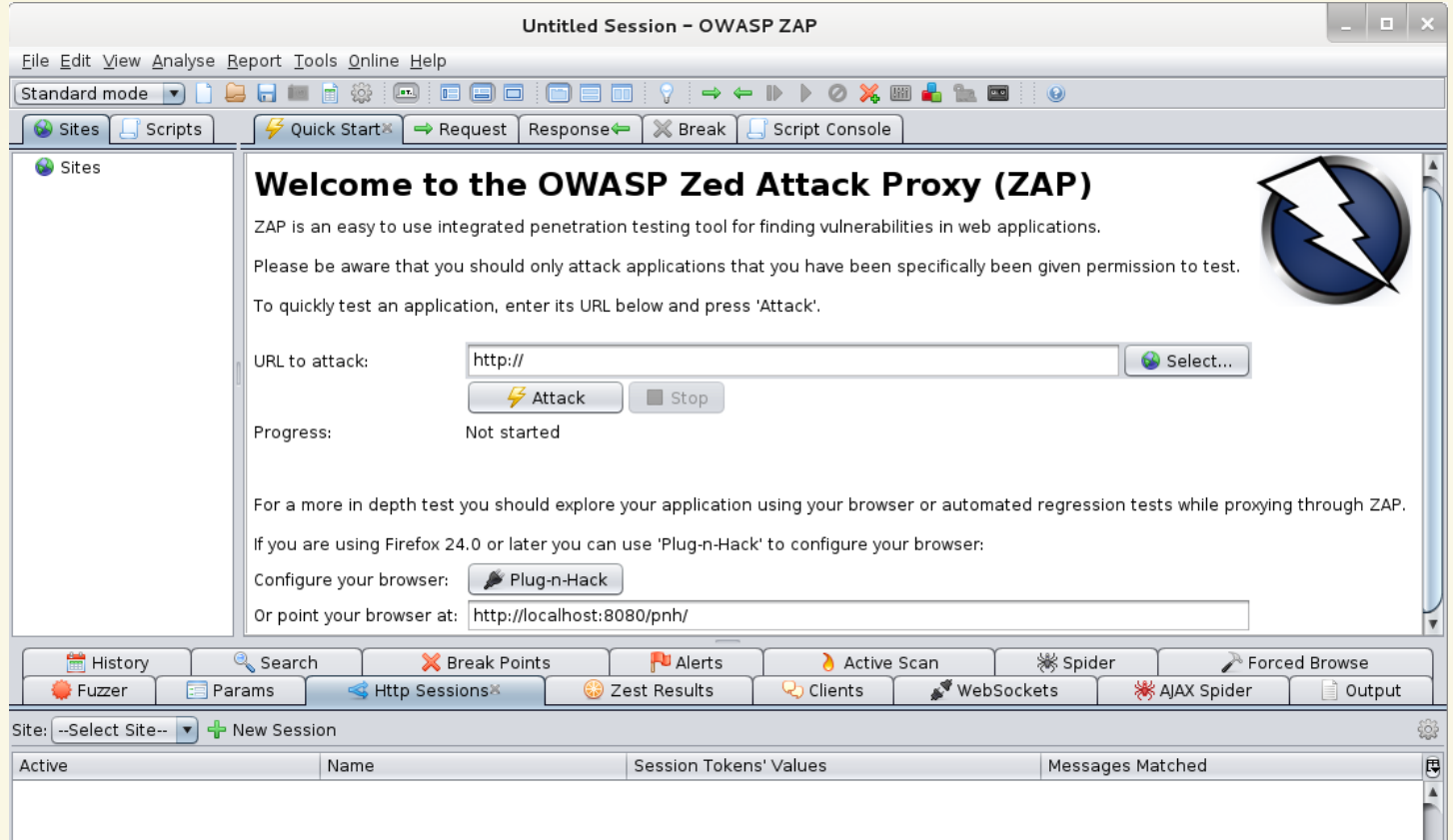

#### Automatische Konfiguration via Browser-Plugin

Bei Kali 1.1.0: Vorheriges Updates der Plugins na nötig

## BETRACHTEN UND ÄNDERN VON REQUESTS

Requests werden in hierarchischen Baum festgehalten Chronologisch: History-Tab Mittels **a**: Alle Request abfangen Bestimmte Requests mit Breakpoints a abfangen Eigene Anfragen mittels Manual Request Editor (Tools)

#### SESSION MANAGEMENT

Erkennt typische Sessioncookies (über anpassbar)

Durch Aktivieren: Umschalten zwischen Sessions (ZAP ersetzt Sessioncookies vom Browser durch die gespeicherten)

#### **TYPISCHES VORGEHEN**

Manuelles Browsen

Festlegen des Kontexts, Ausschluß der Logout-Seite

Spider starten

Ggfs. Forced Browsing (typische URLs probieren) Ggfs. Active Scan

## SQL INJECTION

Ist der kleine Bobby Tables zu Hause?

#### SQL INJECTION 101

#### SQL-Statement wird direkt zusammengebaut

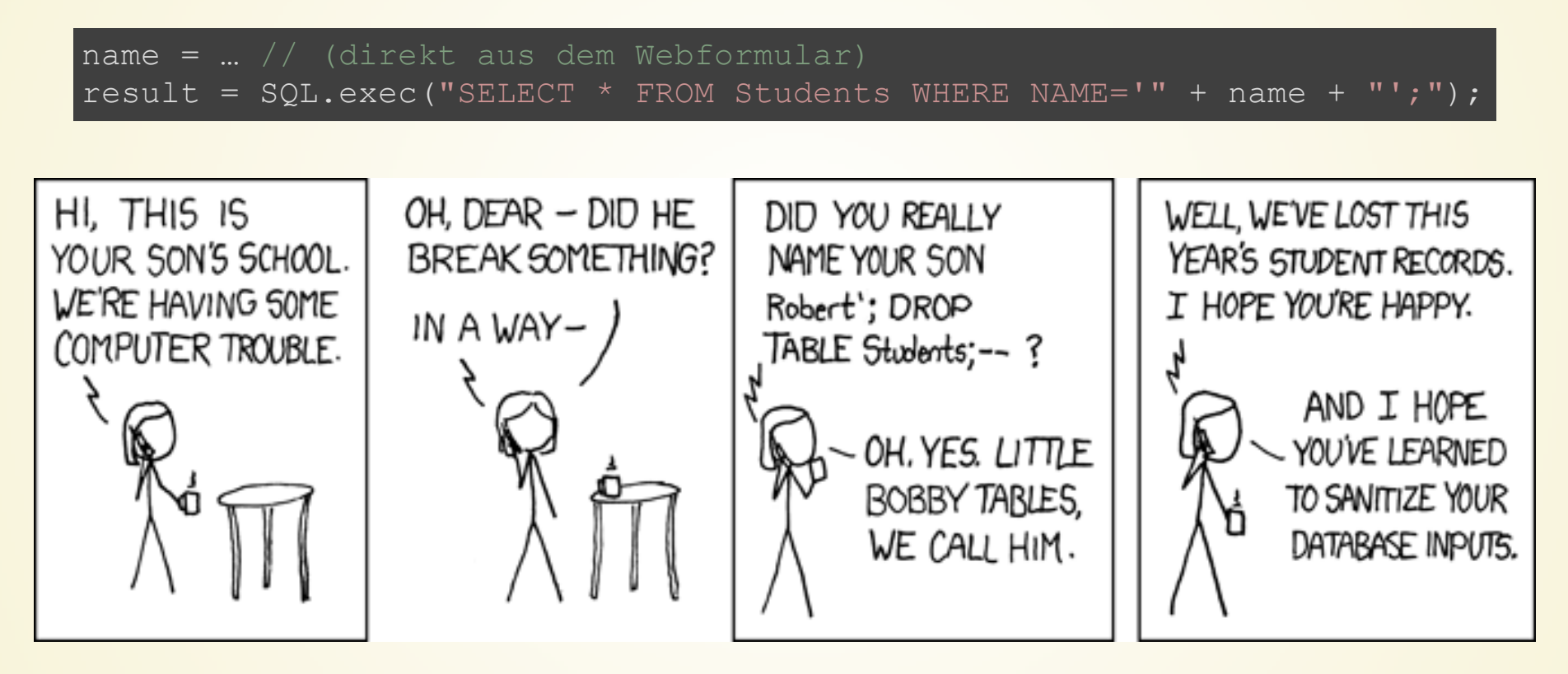

SELECT \* FROM Students WHERE NAME='Robert'; DROP TABLE Students;  $--$  ;

#### **BLIND SQL INJECTION**

Erkennen der Anfälligkeit…

- …wenn nur eine generische Fehlermeldung erscheint
- …nur eine leere Seite erscheint oder gar keine Verhaltensänderung erkennbar ist

Interpretation des geänderten Verhaltens

Timing-basierte Erkennung: Versuch, die Datenbankantwort meßbar (damit: erkennbar) zu verzögern

#### SQLMAP

Systematisches Durchprobieren verschiedener SQL-Injection-Techniken Datenbank-Fingerprinting Datenbank-Dump Und vieles mehr…

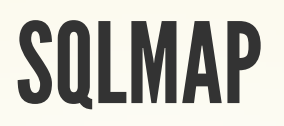

sqlmap -u 'http://.../dvwa/vulnerabilities/sqli/?id=1&Submit=Submit' --cookie 'security=low; PHPSESSID=...' -p id

 $\bullet$  -u URL

-p zu untersuchender Parameter

Einige weitere Optionen:

- -f -b Weitere Systeminfos via Fingerprinting
- --tables Tabellenschema
- --dump Daten-Dump

#### KORREKTESANWENDUNGSVERHALTEN

Saubere Validierung der Eingaben (nicht schädlich für eigenes Programm)

Encodierung der Ausgaben an andere Anwendungen (hier: Escaping von für SQL gefährlichen Zeichen)

Für SQL: Prepared Statements, Serialisierungs-Bibliothek

#### **SQL IST NICHT ALLES!**

Injection ist kein SQL-spezifisches Problem!

- Zusammenbauen von JPQL-Strings
- JSP Expression Language
- Klasseninstantiierung durch Klassenangaben in YAML
- $\bullet$

## **CROSS SITE SCRIPTING**

Injection im Browser

#### **CROSS SITE SCRIPTING**

Server sendet Daten an Client, die dort zur Ausführung kommen (üblicherweise: JS)

Spring-Beispiel: URL-Parameter via spring:message:

<spring:message text="\${param['info']}"></spring:message>

JSP EL (sofern das Attribut variable nicht vorher behandelt wurde):

\${variable}

# QUELLEN FÜR XSS-PROBLEME

Persistent XSS: Daten auf Server hinterlegt

Reflected (non-persistent) XSS: Nicht durch Daten auf Server, sondern durch präparierten Link o.ä.

Anzeige von URL-Parametern oder Cookies

Einfügen von Werten aus der Datenbank

Verwenden von Werten aus Web-APIs

Anzeige von hochgeladenen Dateien

#### **ERKENNUNG MIT ZAP**

ZAPs "Active Scan" versucht, XSS zu erkennen Heuristiken versuchen, manipulierte Eingaben in der Ausgabe zu finden

Ausführlichere Tests: ZAP Fuzzer

In Request zu manipulierenden String markieren, Fuzzer im Kontextmenü wählen

Verschiedene Regel-Sets verfügbar

## **XSS IST NICHT HARMLOS!**

Erhebliche Eingiffsmöglichkeiten (Beispiel: beef)

Präparierte Webseite kann "Sprungbrett" ins Intranet sein

Kompromittierung anderer Webanwendung in selber Cookie-Domain

## KORREKTESANWENDUNGSVERHALTEN

Encodierung der html-Ausgabe (Escaping für html)

…entweder durch umsichtigen Programmierer

…oder durch geeignete Template-Frameworks für Ausgabe (zu bevorzugen)

# FAZIT

Experimentieren lohnt sich - und macht Spaß!

Automatisierte Scanner helfen, ersetzen aber keinen manuellen Scan

Testanwendungen nur lokal erreichbar installieren

#### Beune  $r$  t utt g a  $S$

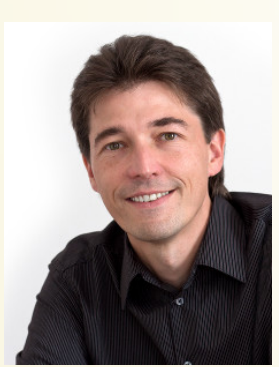

Twitter: [@\\_skyr](https://twitter.com/_skyr)Dr. Stefan [Schlott](http://stefan.ploing.de/?pk_campaign=slides&pk_kwd=jfs2015) <http://www.beone-group.com/> [stefan.schlott@beone-group.com](mailto:stefan.schlott@beone-group.com)

## BILDQUELLEN

[Exploits](http://xkcd.com/327/) of a mum (CC) BY-NC Randall Munroe